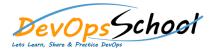

# DevOps Foundation with Git, Docker, Ansible, Terraform, Jenkins

Curriculum 5 Days

## Day - 1

## Introduction to DevOps

- Welcome and Registration
- Course Overview and Objectives
- What is DevOps and its importance
- Key DevOps principles and benefits
- The DevOps culture and mindset

#### • DevOps Principles and Practices

- o DevOps Lifecycle stages
- o Continuous Integration (CI) and Continuous Delivery (CD)
- Introduction to DevOps tools and their role

#### Introduction to Git

- What is version control and why it's essential
- o Introduction to Git and its significance
- Setting up Git and configuring user details

#### Git Basics

- o Git fundamentals (repositories, commits, branches)
- Making changes and committing in Git
- Git workflows and collaborative practices

## Git in DevOps Workflows

- Git in the context of DevOps
- Version control in a CI/CD pipeline
- Using Git for code collaboration

#### Advanced Git Topics

- o Branching strategies (feature branching, Gitflow, etc.)
- Git best practices (commit messages, code reviews)
- Handling merge conflicts and resolving issues

#### Git Integration and Automation

- Integrating Git with CI/CD pipelines
- Automated testing and deployment with Git
- o Code quality and security checks with Git hooks

#### Q&A and Certification Information

- Open floor for questions and discussions
- o Review of key takeaways
- o Information on DevOps Foundation certification and next steps

## Introduction to DevOps

- DevOps principles and objectives
- o The need for DevOps in modern software development

#### Introduction to Docker

- o What is Docker?
- o Docker architecture and components
- Installing Docker

## • Docker Images and Containers

- Creating Docker images
- Running Docker containers
- Basic Docker commands

## Docker Compose

- Introduction to Docker Compose
- Defining multi-container applications with Docker Compose

#### Docker Networking and Volumes

- Docker networking concepts
- Managing data with Docker volumes

#### Best Practices and Tips

- Docker best practices
- Common Docker mistakes and how to avoid them

#### Introduction to DevOps

- o DevOps principles and objectives
- The need for DevOps in modern software development

#### Introduction to Ansible

- o What is Ansible?
- Key Ansible components and concepts

#### • Setting Up Ansible

- Installing Ansible on your system
- Basic configuration and host file setup

#### Ansible Playbooks

- Understanding playbooks and their structure
- Creating a simple playbook

## Running Ansible

- Executing Ansible playbooks
- Common Ansible command-line options

#### • Best Practices and Tips

- Ansible best practices
- Common Ansible mistakes and how to avoid them

| Day - 4 | Day - 5 |
|---------|---------|
|         |         |

## Introduction to DevOps

- DevOps principles and objectives
- $\circ$  The need for DevOps in modern software development

#### Introduction to Terraform

- O What is Terraform?
- Key Terraform concepts and terminology
- o Installing Terraform

#### Creating and Managing Infrastructure

- o Declaring infrastructure with Terraform configuration files
- Initializing and applying configurations
- Managing state files

#### Provisioning and Resource Management

- Defining resources in Terraform
- Provisioners and resource attributes
- Interpolations and variables

#### • Terraform Best Practices

- Terraform best practices and coding guidelines
- Avoiding common Terraform pitfalls

#### Introduction to DevOps

- o DevOps principles and objectives
- o The need for DevOps in modern software development

#### Introduction to Jenkins

- o What is Jenkins?
- Key Jenkins concepts and terminology
- Installing and setting up Jenkins

#### Creating Your First Jenkins Job

- Creating a basic Jenkins job (freestyle project)
- Configuring source code management (e.g., Git)

#### Jenkins Pipeline Fundamentals

- Introduction to Jenkins pipelines
- Creating and configuring a simple Jenkins pipeline

#### Jenkins Plugins and Extensibility

- Overview of Jenkins plugins
- o Installing and using plugins to extend Jenkins functionality

## • Jenkins Pipeline Fundamentals

- o Introduction to Jenkins pipelines
- Creating and configuring a simple Jenkins pipeline

## Best Practices and Tips

- Jenkins best practices
- Common Jenkins mistakes and how to avoid them